# Fortran Interface

### include 'fpvm3.h'

## Process Control

call pvmfmytid( tid ) call pvmfexit( info ) call pvmfkill( tid, info ) call pvmfaddhost( host, info ) call pvmfdelhost( host, info ) call pvmfnotify(about, msgtag, ntask, tids, info) call pvmfspawn( task, flag, where, ntask, tids, numt )

### Information

 call pvmfparent( tid ) call pvmfperror( msg, info ) call pvmftidtohost( tid, dtid ) call pvmfconfig( nhost, narch, dtid, host, arch, speed, info) call pvmftasks( which, ntask, tid, <sup>p</sup>tid, dtid, flag, task, info)call pvmfgetopt( what, val ) call pvmfsetopt( what, val, oldval )

# Group Operations

call pvmfjoingroup( group, inum ) call pvmflvgroup( group, info ) call pvmfgsize(  $group, size$ ) call pvmfgettid(  $group, inum, tid$ ) call pvmfgetinst( group, tid, inum ) call pymfbarrier( group, count, info ) call pvmfbcast( group, msgtag, info ) call pvmfreduce( op, xp, nitem, type, tag, group, root, info )op optionsPvmMax | PvmMin | PvmSum | PvmProduct Message Buffers call pvmfmkbuf( encoding, bufid ) call pvmffreebuf( bufid, info ) call pvmfgetsbuf( bufid ) call pvmfgetrbuf( bufid )

call pvmfsetsbuf( bufid, oldbuf ) call pvmfsetrbuf( bufid, oldbuf ) call pvmfinitsend( encoding, bufid )

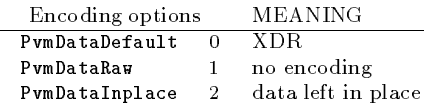

### Sending

call pvmfpack( type, xp, nitem, stride, info )

#### Pack/unpack and Reduce type options

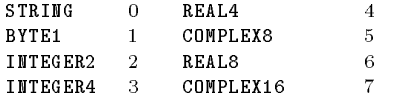

call pvmfsend( tid, msgtag, info ) call pvmfmcast( ntask, tids, msgtag, info )call pvmfpsend( tid, msgtag, xp, nitem, type, info )

### Receiving

 call pvmfrecv( tid, msgtag, bufid ) call pvmfprobe( tid, msgtag, bufid ) call pvmfnrecv( tid, msgtag, bufid ) call pvmftrecv( tid, msgtag, sec, usec, bufid ) call pvmfprecv( tid, msgtag, xp, nitem, type, rtid, rtag, ritem, info )call pvmfbufinfo(bufid, bytes, msgtag, tid, info)

call pvmfunpack( type, xp, nitem, stride, info )

#### Declarations

INTEGER about, bufid, count, dtid, encoding<br>INTEGER das info inum mastas matat INTEGERflag, info, inum, msgtag, mstat INTEGER narch, nhost, nitem, ntask, numt narch, nhost, nitem, ntask, numt INTEGER oldbuf, oldset, oldval, pstat, <sup>p</sup>tid INTEGER ritem, root, rtag, rtid, sec, set INTEGER signum, speed, stride, tid INTEGER tids(ntask), type, usec, which CHARACTER arch, group, host, msg, task, where 'type' xp(nitem\*stride)

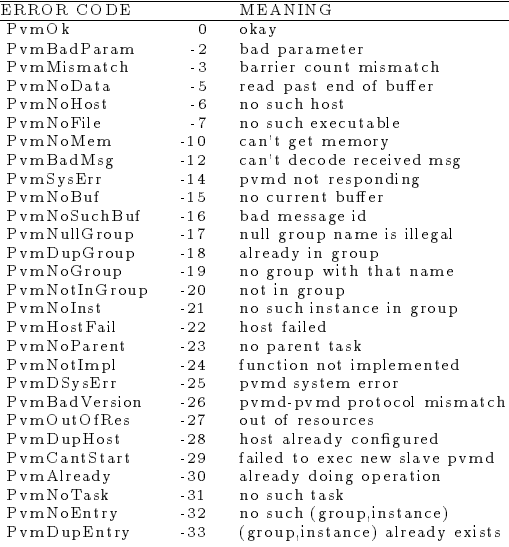

# Parallel Virtual achine

# Quick Reference Guide

# Release 3.3

March 21, 1994

University of Tennessee

Oak Ridge National Laboratory

Emory University

# Obtaining PVM

 ftp: netlib2.cs.utk.edu directory pvm3/ email: netlib@ornl.gov with the message send index from pvm3 .

# C Interface

### #include "pvm3.h"

Process Control int tid <sup>=</sup> pvm\_mytid(void) int info <sup>=</sup> pvm\_exit( void) int info <sup>=</sup> pvm\_kill( int tid) int info <sup>=</sup> pvm\_addhosts(char \*\*hosts, int nhost, int \*infos) int info <sup>=</sup> pvm\_delhosts(char \*\*hosts, int nhost, int \*infos) int numt <sup>=</sup> pvm\_spawn(char \*task, char \*\*argv, int flag, char \*where,int ntask, int \*tids)

Spawn ag options MEANING <sup>0</sup> don't care where PvmTaskDefaultPvmTaskHost1  $\mu$  "where" contains host PvmTaskArch2  $\mu$  "where" contains arch <sup>4</sup> start tasks with debug onPvmTaskDebug <sup>8</sup> start tasks with trace onPvmTaskTrace <sup>32</sup> use complement host set PvmHostCompl

### Information

 int tid <sup>=</sup> pvm\_parent(void) int dtid <sup>=</sup> pvm\_tidtohost(int tid) int info <sup>=</sup> pvm\_perror(char \*msg) int info <sup>=</sup> pvm\_config(int \*nhost, int \*narch, struct hostinfo \*\*hostp)int info <sup>=</sup> pvm\_tasks(int which, int \*ntask, struct taskinfo \*\*taskp)int val <sup>=</sup> pvm\_getopt(int what) int oldval <sup>=</sup> pvm\_setopt(int what, int val)

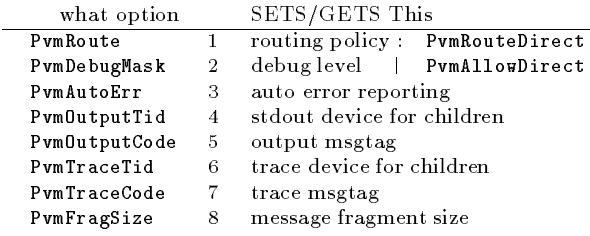

### Signalling

 int info <sup>=</sup> pvm\_sendsig(int tid, int signum) int info <sup>=</sup> pvm\_notify(int about, int msgtag, int ntask, int \*tids)

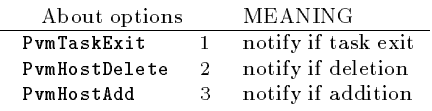

## Message Buffers

int bufid <sup>=</sup> pvm\_mkbuf(int encoding) int info <sup>=</sup> pvm\_freebuf(int bufid) int bufid <sup>=</sup> pvm\_getsbuf(void) int bufid <sup>=</sup> pvm\_getrbuf(void) int oldbuf <sup>=</sup> pvm\_setsbuf(int bufid) int oldbuf <sup>=</sup> pvm\_setrbuf(int bufid) int bufid <sup>=</sup> pvm\_initsend(int encoding)

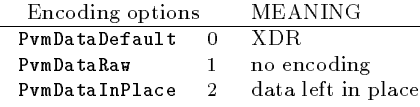

### Sending

 int info <sup>=</sup> pvm\_packf( printf-like format... ) int info <sup>=</sup> pvm\_pkbyte( char \*cp, int cnt, int std ) int info <sup>=</sup> pvm\_pkcplx( float \*xp, int cnt, int std ) int info <sup>=</sup> pvm\_pkdcplx( double \*zp, int cnt, int std ) int info <sup>=</sup> pvm\_pkdouble(double \*dp, int cnt, int std ) int info <sup>=</sup> pvm\_pkfloat( float \*fp, int cnt, int std ) int info <sup>=</sup> pvm\_pkint( int \*np, int cnt, int std ) int info <sup>=</sup> pvm\_pklong( long \*np, int cnt, int std ) int info <sup>=</sup> pvm\_pkshort( short \*np, int cnt, int std ) int info <sup>=</sup> pvm\_pkstr( char \*cp )

```
int info = pvm_send( int tid, int msgtag )
int info = pvm_mcast( int *tids, int ntask, int msgtag )
int info = pvm_psend( int tid, int msgtag,
```
void \*vp, int cnt, int type )

### Receiving

 int bufid <sup>=</sup> pvm\_recv( int tid, int msgtag ) int bufid <sup>=</sup> pvm\_probe( int tid, int msgtag ) int bufid <sup>=</sup> pvm\_nrecv( int tid, int msgtag ) int bufid <sup>=</sup> pvm\_precv( int tid, int msgtag, void \*vp, int cnt, int type int \*rtid, int \*rtag, int \*rlen ) int bufid <sup>=</sup> pvm\_trecv( int tid, int msgtag, struct timeval \*tmout ) int info <sup>=</sup> pvm\_bufinfo( int bufid, int \*bytes, int \*msgtag, int \*tid)

int info <sup>=</sup> pvm\_unpackf( printf-like format... ) int info <sup>=</sup> pvm\_upkbyte( char \*cp, int cnt, int std ) int info <sup>=</sup> pvm\_upkcplx( float \*xp, int cnt, int std ) int info <sup>=</sup> pvm\_upkdcplx( double \*zp, int cnt, int std ) int info <sup>=</sup> pvm\_upkdouble(double \*dp, int cnt, int std ) int info <sup>=</sup> pvm\_upkfloat( float \*fp, int cnt, int std ) int info <sup>=</sup> pvm\_upkint( int \*np, int cnt, int std ) int info <sup>=</sup> pvm\_upklong( long \*np, int cnt, int std ) int info <sup>=</sup> pvm\_upkshort( short \*np, int cnt, int std ) int info <sup>=</sup> pvm\_upkstr( char \*cp )

# Group Operations

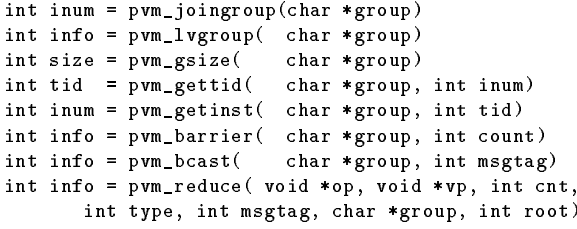

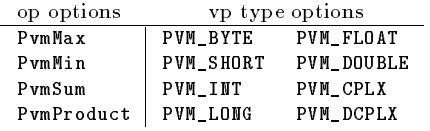

# Starting PVM

 pvm<sup>d</sup> [-nhostname] [-d<debugmask>] [hostfile]pvm [hostfile] (starts console)

## PVM Console Commands

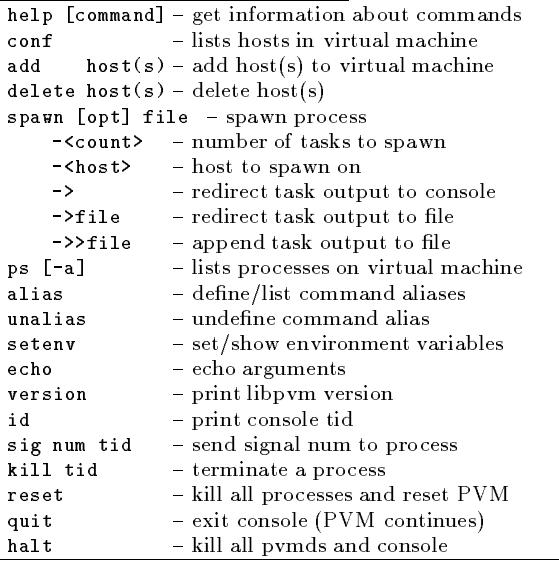

### Compiling PVM Applications

cc -o task myprog.c libpvm3.a f77 -o task myprog.<sup>f</sup> libfpvm3.a libpvm3.a For groups add libgpvm3.a before libpvm3.a